**Peoplecode Training Manual**>>CLICK HERE<<<</p>

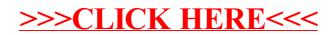